CS 327E Milestone 4 due Sunday, 02/23.

Perform these modeling tasks to improve the quality and usability of the data in your dataset1.

- 1. Create a new Jupyter notebook named <source>\_modeled.ipynb where <source> is the source of your dataset1. Implement the following logic in your notebook.
- 2. Create a new BQ dataset to store your modeled tables for dataset1. The dataset name should follow the naming convention < source> modeled where < source> is the

should follow the naming convention <source>\_modeled where <source> is the
source of the data. For example, fda\_modeled.

- 3. Create new tables in your modeled dataset by applying the design principles learned in class:
  - split any staging tables that contain more than one entity into separate tables.
  - join staging tables that store different attributes belonging to the same entity.
  - union staging tables that store distinct records belonging to the same entity type.
  - identify a primary key (PK) for each modeled table.
  - check for the presence of duplicate records in each modeled table. If duplicate records exist, give an example of the duplicate records in question in a file named TRANSFORMS.txt.
- 4. Identify relationships between the modeled table:
  - connect the tables in the diagram using the appropriate relationship type.
  - check for any referential integrity violations. If violations exist, give an example of the violations in question in the file named TRANSFORMS.txt.
- 5. For each field in the modeled tables, choose a primitive data type that most precisely represents its domain of values:
  - if the field is of type STRING and it stores INTEGER, NUMERIC, DATE or TIMESTAMP values, cast its type to the most fitting type.
  - if the field is of type INTEGER and it stores a DATE or TIMESTAMP value, cast its type to the most fitting type.
  - if the field is of type TIMESTAMP and the values it stores are of type DATE (i.e. the time component is not being used), cast its type to DATE.
  - use BQ's <u>CAST</u> function to convert from one type to another.
  - if the <u>CAST</u> function returns an error, make a note of the field and the error in the file named TRANSFORMS.txt.
- 6. Create an ERD of the modeled tables in your dataset1:
  - The diagram should represent the current state of your modeled tables even if some design issues remain (e.g. duplicate records, foreign key violations)

- The diagram should include the set of field names and data types for each entity type and where applicable keys (PK, FK) for each entity type.
- The diagram should include valid relationships between entities.
- Name the ERD file <source>\_erd\_modeled.pdf where <source> is the source of your dataset1.
- 7. Rewrite your join queries from Milestone 3 to run over the modeled tables and update your notebook <source>\_joins.ipynb with your code changes.

| For dataset1, identify all entity types in your tables, split additional entity types into their own tables, join tables belonging to the same entity type, and union all tables that share the same fields.                                                                                                    | 40       |
|----------------------------------------------------------------------------------------------------|----------|
| All modeled tables should have an identified primary key unless otherwise justified in TRANSFORMS.txt. Values in the primary key should have no duplicates. String fields, if able to be casted to a more fitting type, should be.                                                                                                    |          |
| <ul> <li>-40 <source/>_modeled.ipynb not found in repository</li> <li>-10 <source/>_modeled dataset not found in BQ project</li> <li>-20 no primary keys identified in ERD and missing valid explanation in TRANSFORMS.txt</li> <li>-10 marked primary keys contain duplicates</li> </ul>                                                                                 |          |
| <ul> <li>-10 each string field containing only INTEGER, NUMERIC, DATE, or TIMESTAMP not cast, up to -40 partial credit is awarded for explanations in TRANSFORMS.txt</li> <li>-10 each non-merged entity type, table with multiple entity types, or un-unioned tables containing the same data (i.e tables representing the same data across different years).</li> </ul> |          |
| For dataset1, all child tables should have an identified foreign key unless orphaned<br>rows contained in child tables and noted in TRANSFORMS.txt.<br>-30 no foreign keys identified on child tables in ERD<br>-20 foreign key relation is incorrect<br>-10 missing explanation in TRANSFORMS.txt                                                                        | 30       |
| An ERD which contains detailed information for the fields in the modeled tables .<br>Note that credit from other parts of the assignment may rely on this part.<br>-30 ./ <source/> _erd_modeled.pdf not found in repository<br>-10 missing field types<br>-10 missing field names<br>-10 missing field keys<br>-5 incorrect keys marked                                  | 30       |
| Update join queries to run on modeled tables. Make sure each statement runs properly. Save them into the same notebook, replacing the broken statements with their fixed counterparts.<br>-5 each erroneous SQL query, up to -20                                                                                                    |          |
| submission.json submitted into Canvas. Your project will not be graded without this submission. The file should have the following schema:                                                                                                    | Required |
| {<br>"commit-id": "your most recent commit ID from Github",<br>"project-id": "your project ID from GCP"                                                                                                    |          |

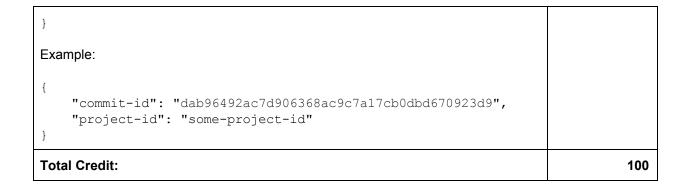